# **Oil Paint Animation Photoshop Action Free Download**

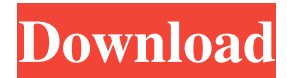

#### **Oil Paint Animation Photoshop Action Free Download Crack+**

\* \_Adobe Photoshop Elements:\_ This beginner-friendly program lacks some of the complex features found in Photoshop, but is designed to help you create basic images. \* \_Adobe Photoshop Lightroom:\_ This program is designed to simplify the work of other Photoshop user and offers extensive photo organization capabilities. \* Adobe Photoshop CC:\_ Photoshop CC comes in both Standard and Extended editions. The Extended version is the latest version of Photoshop and is geared toward professional photographers, but the Standard version is easier for beginners to learn. Some features found in Photoshop that you won't find in Photoshop Elements or Lightroom are: \* batch image processing \* selection tools \* multiple image processing tools \* animation tools \* Photoshop Actions ## Other Image Editing Software Programs If you're searching for more advanced editing techniques than those found in basic image editors such as Photoshop Elements or Photoshop, you can find some good, quality alternatives in the following programs: \* Corel Photo-Paint \* GIMP \* iPhoto \* IrfanView \* Paint.NET \* PhotoNouveau \* Windows Photo Gallery

#### **Oil Paint Animation Photoshop Action Free Download [Mac/Win] [Updated]**

Adobe Photoshop is a photo editor for professionals and enthusiasts. It has become one of the world's most well-known graphics design programs. Photoshop can be used for many purposes such as retouching digital photos, creating great images for web, graphic design, video editing, stock photography and more. The following infographic will help you answer the question, 'What is Photoshop used for?' Source: Wikipedia Edit your photos online Gesture-based control Share your images across the web 3D on a 2D background Create custom templates for websites and apps Publish on Instagram, Facebook and more Create beautiful images to share on social media Edit for print Graphic editing Basic photo editing Photoshop tips & tricks Take high-quality photos with a DSLR Test your photos against the light Orient your photos Create slideshows Rotate, crop, enhance, filter, tone Add text, frames, layers What is Photoshop? An image editor that is used to enhance, modify, and manipulate images. It is the second most popular design tool after Illustrator. Photoshop was founded in 1980 by Adobes' co-founders Thomas H. Knoll and John Knoll. Originally developed to work in the Mac OS, Photoshop had a port to Windows in 1982. The Adobe Photoshop family ranges from Photoshop, which can create, edit, and combine images to Photoshop Elements which has a simplified user interface. What is Photoshop used for? Edit your photos Gesture-based control Share your images across the web 3D on a 2D background Create custom templates for websites and apps Publish on Instagram, Facebook and more Create beautiful images to share on social media Edit for print Graphic editing Basic photo editing Photoshop tips & tricks Take high-quality photos with a DSLR Test your photos against the light Orient your photos Create slideshows Rotate, crop, enhance, filter, tone Add text, frames, layers Which version of Photoshop should I use? The professional version of Photoshop has a much more extensive feature set than the basic user interface of Photoshop Elements. If you already have the software then 05a79cecff

# **Oil Paint Animation Photoshop Action Free Download With Key Free Download [2022-Latest]**

Q: How to use a parameter from a method in another method as part of a query Here is the code I have so far: public static List> GetStores(int StoreAreaId, int StoreId, int StoreRegionId) { int srid = StoreRegionId + (int)TimeSpan.FromMinutes(3).Days + (int)TimeSpan.FromMinutes(1).Hours; var list = (from t in \_db.Aspnet\_Stores join s in \_db.Aspnet\_StoreAreas on t.StoreAreaId equals s.StoreAreaId join r in \_db.Aspnet\_StoreRegions on s.StoreRegionId equals r.StoreRegionId where t.BusinessUnitId == StoreAreaId && s.LocationName == "The Netherlands"  $&x$  r. RegionId == srid select new List()). ToList(); return list; } As you can see the srid variable is used as part of the r.RegionId in the second where statement. The issue I have is that the srid needs to be added as a parameter to the GetStores method. How do I achieve this? A: Put srid in your method signature: public static List> GetStores(int StoreAreaId, int StoreId, int StoreRegionId, int srid) { And pass it as the second argument: var list = (from t in \_db.Aspnet\_Stores

### **What's New In?**

Determination of biogenic amines in seafood by ultra-performance liquid chromatography/tandem mass spectrometry. In this study, ultra-performance liquid chromatography coupled with tandem mass spectrometry (UPLC-MS/MS) was developed and validated for the determination of 14 biogenic amines in food samples, including 15 individual samples, three kinds of seafood and two kinds of high-energy processed products. Sample preparation was based on a multi-step method, including protein precipitation with acetonitrile and purification using mixed-mode weak anion exchange/strong cation exchange ultra-performance liquid chromatography columns, followed by detection using MS/MS. The LC separation was performed using a C18 column, with the mobile phase composed of water (containing 1.2% formic acid) and acetonitrile with 0.1% formic acid. The analytes were detected using multiple reaction monitoring in the electrospray positive ionization mode. The method exhibited good precision and accuracy for all the analytes, with the relative standard deviations of the intraday and inter-day assay under 1.0-8.5% and 1.6-10.1%, respectively. Recovery experiments ranged from 77.5 to 108.0% for the different concentrations. The LOQs were in the range of 0.06-0.67 μg kg-1 for raw samples and 0.05-0.68 μg kg-1 for processed food samples, which were sufficient to detect the presence of target analytes in the samples. This method was successfully applied to the quantitative analysis of biogenic amines in 15 different raw seafood and food products, as well as two simulated digestive juices, and byproducts and residues. FILED NOT FOR PUBLICATION SEP 25 2010

# **System Requirements:**

The game should be installed on the following Windows machines: Windows 8.1 64-bit, Windows 7 SP1 x64 or Windows 10 x64. Mac OS X 10.9 or newer. The DirectX version of the game requires a DirectX 11/12 capable GPU. What is DirectX? DirectX stands for Microsoft's DirectX technology, which provides Windows applications with a highlevel API (application programming interface) for accessing and creating graphics hardware. The DirectX technology is contained within Microsoft Windows operating systems. DirectX provides an application programming interface (

[https://sbrelo.com/upload/files/2022/07/Pk2pX6DrTQMMwr1pHb1f\\_01\\_420c10ee214ceb774d29fea10bf6f43f\\_file.pd](https://sbrelo.com/upload/files/2022/07/Pk2pX6DrTQMMwr1pHb1f_01_420c10ee214ceb774d29fea10bf6f43f_file.pdf) [f](https://sbrelo.com/upload/files/2022/07/Pk2pX6DrTQMMwr1pHb1f_01_420c10ee214ceb774d29fea10bf6f43f_file.pdf)

<https://houstonhousepc.com/bengali-fonts/>

[https://www.petersonsign.com/sites/default/files/webform/publicfiles/how-many-devices-can-i-download-photoshop](https://www.petersonsign.com/sites/default/files/webform/publicfiles/how-many-devices-can-i-download-photoshop-on.pdf)[on.pdf](https://www.petersonsign.com/sites/default/files/webform/publicfiles/how-many-devices-can-i-download-photoshop-on.pdf)

[https://l1.intimlobnja.ru/wp-content/uploads/2022/07/photoshop\\_2021\\_free\\_download\\_google\\_drive.pdf](https://l1.intimlobnja.ru/wp-content/uploads/2022/07/photoshop_2021_free_download_google_drive.pdf) <https://shelsyorganicstore.com/wp-content/uploads/2022/07/carahen.pdf>

<https://www.agg-net.com/files/aggnet/webform/free-download-adobe-photoshop-5.pdf>

<http://www.cpakamal.com/adobe-photoshop-cs5-kuyhaa/>

<https://bodhibliss.org/where-can-i-download-adobe-photoshop-cs5-1-extended/>

<https://fumostoppista.com/photoshop-cs5-1-ppt-online/>

<https://konnektion.com/advert/photoshop-downloads/>

<https://toilesdusoleil-montpellier.com/wp-content/uploads/2022/07/nagmar.pdf>

<https://webtium.com/wp-content/uploads/2022/07/wasimyky.pdf>

<https://www.cameraitacina.com/en/system/files/webform/feedback/drooquan237.pdf>

<http://raga-e-store.com/best-free-fonts-for-text-and-design/>

[https://loquatics.com/wp-](https://loquatics.com/wp-content/uploads/2022/07/Very_Easy_Method_To_Install_Nik_Software_Color_Efex_Pro_40.pdf)

[content/uploads/2022/07/Very\\_Easy\\_Method\\_To\\_Install\\_Nik\\_Software\\_Color\\_Efex\\_Pro\\_40.pdf](https://loquatics.com/wp-content/uploads/2022/07/Very_Easy_Method_To_Install_Nik_Software_Color_Efex_Pro_40.pdf)

[http://sturgeonlakedev.ca/wp-content/uploads/2022/07/download\\_cs3\\_photoshop\\_software.pdf](http://sturgeonlakedev.ca/wp-content/uploads/2022/07/download_cs3_photoshop_software.pdf)

<https://pernuyderlole.wixsite.com/plumimartheo/post/adobe-photoshop-cs5-portable-crack>

<https://honorrolldelivery.com/wp-content/uploads/2022/07/dedwal.pdf>

<https://polskikapital.org/wp-content/uploads/2022/07/conoren.pdf>

<https://madridvirtual.net/are-there-free-download-adobe-photoshop-cs6/>